# **OFERTA FORMATIVA**

#### **Detalles de contacto**

Avda Europa 21, 28108 Alcobendas

Email: formacion.ecs.es@arrow.com Phone: +34 91 761 21 51

# **IBM Cloud PowerVC Manager Implementation - Getting Started with Private Cloud for PowerVM Administrators**

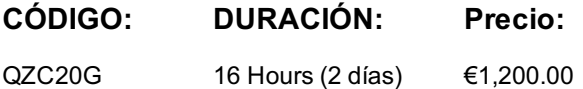

#### **Description**

IBM Cloud PowerVC Manager, a cloud offering in the PowerVC family, provides a self-service cloud portal for IBM Power Systems and is built on OpenStack. It also includes all the functions of the IBM PowerVC Standard Edition. It provides an easy way to provision and manage virtual machines on PowerVM based systems in a private or hybrid cloud setting.

This course aims to provide an overall understanding of IBM Cloud PowerVC Manager. It has been written to teach everything from the basics of installing IBM Cloud PowerVC Manager to performing advanced cloud based administrative tasks and will enable anyone who is interested in implementing IBM Cloud PowerVC Manager solutions.

The course will also attempt to clarify the concepts involved in planning, deploying and implementing IBM Cloud PowerVC Manager. It will cover the basics of cloud computing from a technology standpoint as it is today, the product architecture of IBM Cloud PowerVC Manager, explain its major components and benefits while showing how to implement the solution. It will also cover configurations that an administrator must be aware of by showing multiple use cases.

## **Objetivos**

- Demonstrate an understanding of cloud computing from a technology standpoint
- Summarize the architecture of IBM Cloud PowerVC Manager
- Integrate IBM Cloud PowerVC Manager with an existing virtual infrastructure
- Summarize the key administrative tasks that need to be performed after the installation of IBM Cloud PowerVC Manager
- Demonstrate an ability to access and interact with the graphical and command line interfaces of the product
- Summarize the concepts of creating new projects, users, networking configuration and other cloud related properties

#### **Público**

Enrollment in this course is not restricted. Typical students may include:

- Customers
- Technical IBM personnel
- Business Partner technical personnel
- IT consultants and architects

#### **Requisitos Previos**

None

## **Programa**

Day 1 Course administration and introduction Unit 1: Introduction to Cloud and OpenStack Unit 2: IBM Cloud PowerVC Manager overview Unit 3: IBM Cloud PowerVC Manager User Interfaces Exercise period 1 Exercise 1. Verification of Prerequisites Exercise 2. Installation of IBM Cloud PowerVC Manager Exercise 3. Adding hosts and vistual machines to IBM Cloud PowerVC Manager

Unit 4: Planning and Administration Unit 5: IBM Cloud PowerVC Manager features

Unit 6: Use cases

Exercise period 2

Exercise 4. Working with OpenStack projects, policies, and users

Exercise 5. Creating images and deploy templates

Exercise 6. Self-service provisioning with IBM Cloud PowerVC Manager

Exercise 7. Advanced administration tasks

#### **Más información**

Prior to enrolling, IBM Employees must follow their Division/Department processes to obtain approval to attend this public training class. Failure to follow Division/Department approval processes may result in the IBM Employee being personally responsible for the class charges.

GBS practitioners that use the EViTA system for requesting external training should use that same process for this course. Go to the EViTA site to start this process:

http://w3.ibm.com/services/gbs/evita/BCSVTEnrl.nsf

Once you enroll in a GTP class, you will receive a confirmation letter that should show:

- The current GTP list price
- The 20% discounted price available to IBMers. This is the price you will be invoiced for the class.

#### **Fechas Programadas**

A petición. Gracias por contactarnos.

#### **Información Adicional**

Esta formación también está disponible en modalidad presencial. Por favor contáctenos para más información.